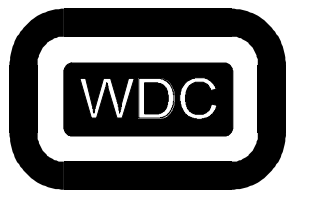

## **THE WESTERN DESIGN CENTER, INC.**

2166 E. Brown Rd. Mesa, AZ 85213 Ph 480-962-4545 Fx 480-835-6442 www.westerndesigncenter.com

# Data Sheet

# W65C02DB Developer Board

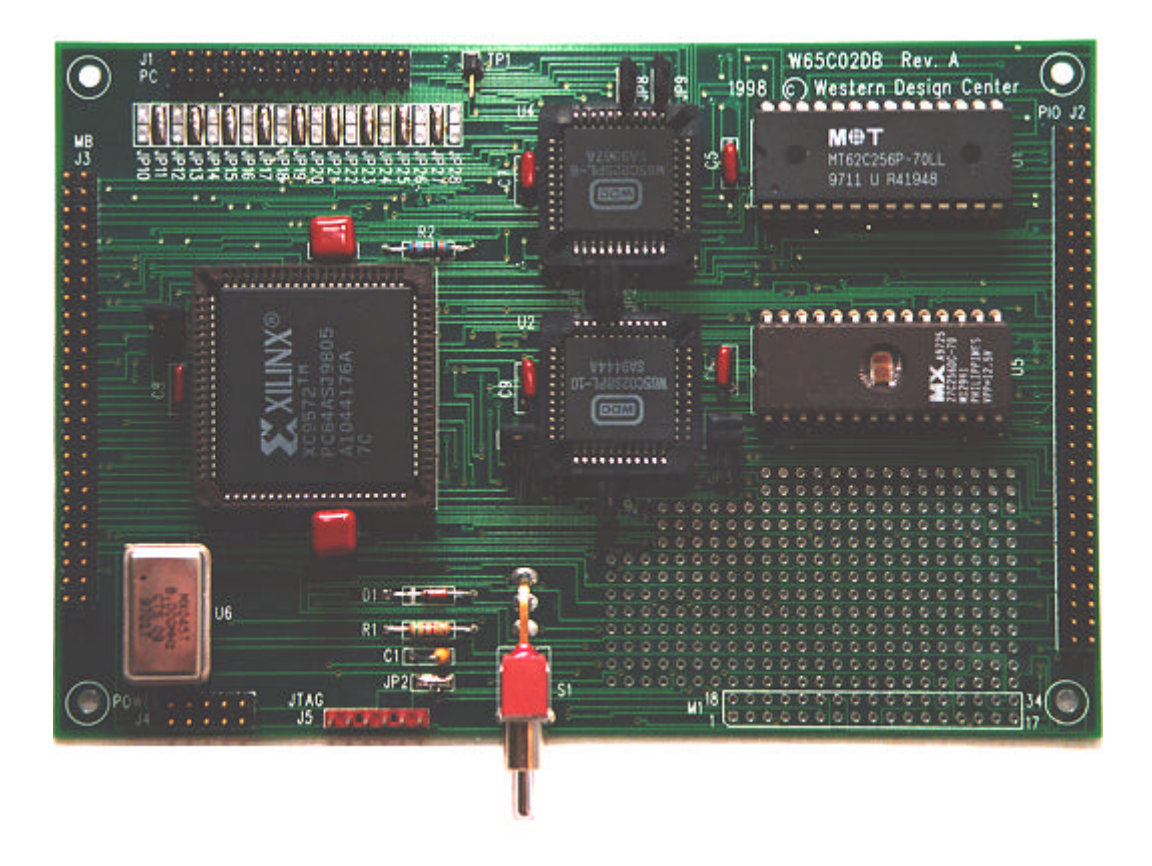

Copyright 2001 by The Western Design Center, Inc. All Rights Reserved Worldwide

# **Table Of Contents**

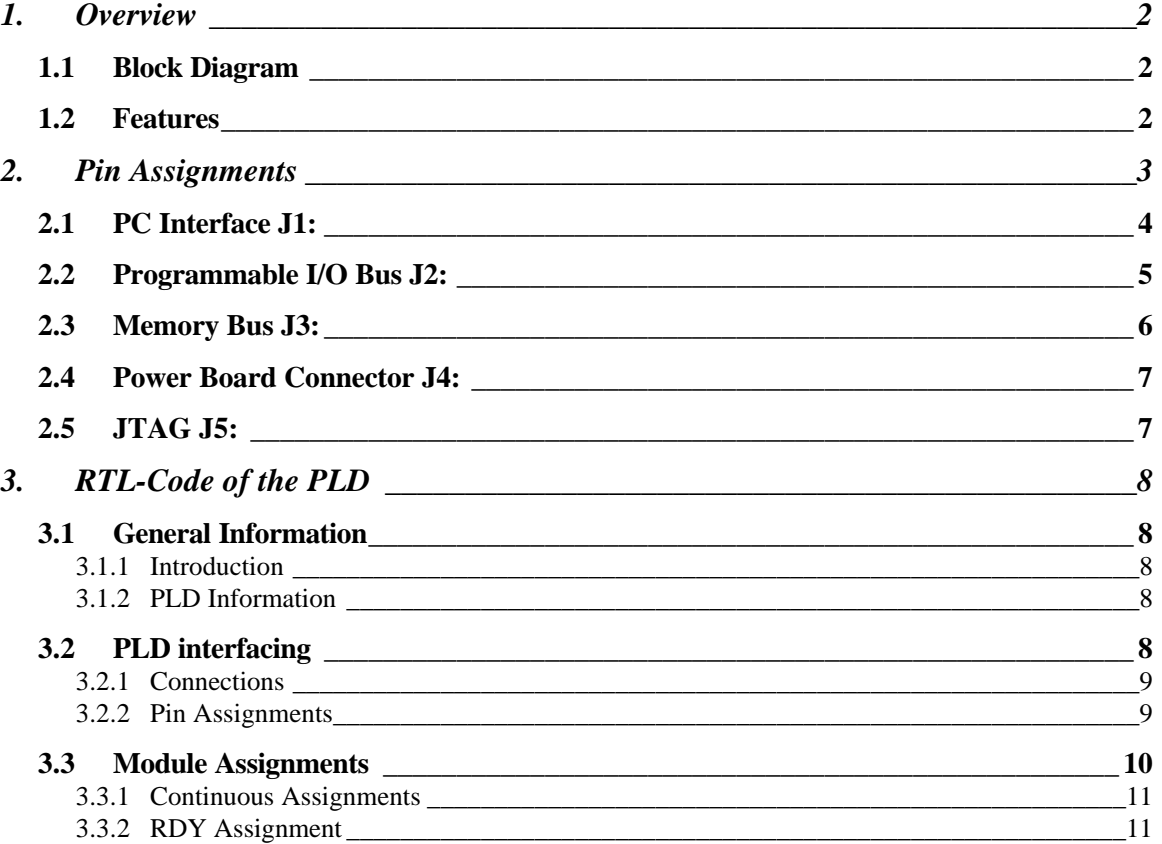

#### **1. Overview**

The W65C02DB is used for W65C02 core microprocessor (IP) System-Chip Development, W65C02S (chip) System Development, or Embedded W65C02DB (board) Development.

#### *1.1 Block Diagram*

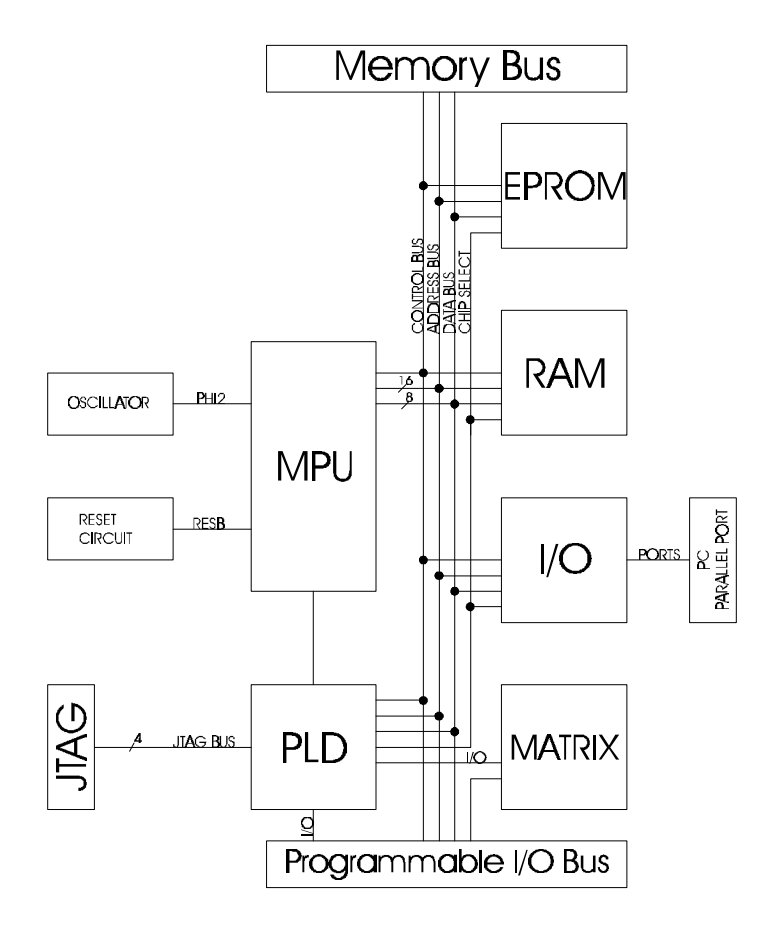

#### *1.2 Features*

W65C02S 8-bit MPU, total access to all control lines, Memory Bus, Programmable I/O Bus, PC Interface, 20 I/O lines, easy oscillator change, 32K SRAM, 32K EPROM, W65C22S Versatile Interface Adapter VIA peripheral chip, on-board matrix, PLD for Memory map decoding and ASIC design.

The on-board W65C02S and the W65C22S devices have measurement points for core power consumption. Power input is provided by an optional power board which plugs into the 10 pin power header.

WDC's Software Development System includes a W65C02S Assembler and Linker, W65C02S C-Compiler and Optimizer, and W65C02S Simulator/Debugger. WDC's PC IO daughter board can be used to connect the Developer Board to the parallel port of a PC.

For more information about WDC's Software Development System, please refer to the Software Development System Manual, available upon request.

Memory map:

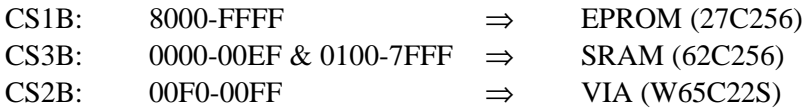

### **2. Pin Assignments**

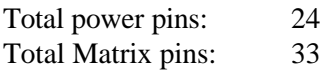

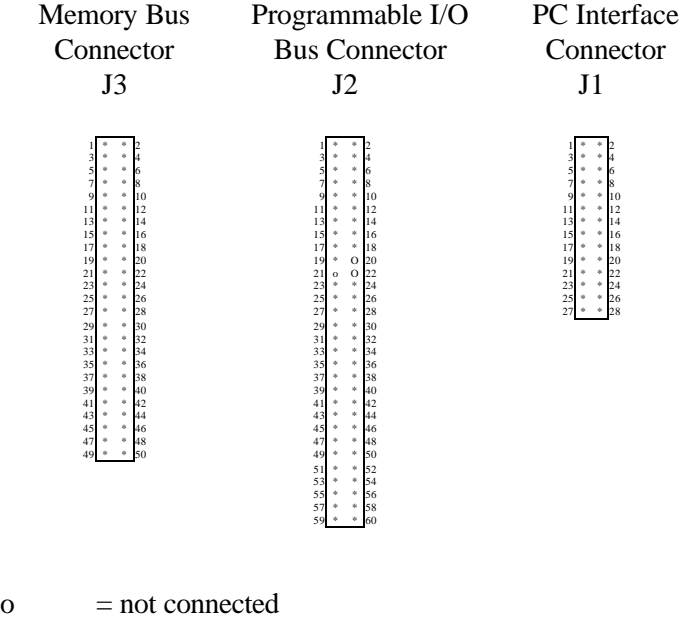

 $*$  = connected

#### *2.1 PC Interface J1:*

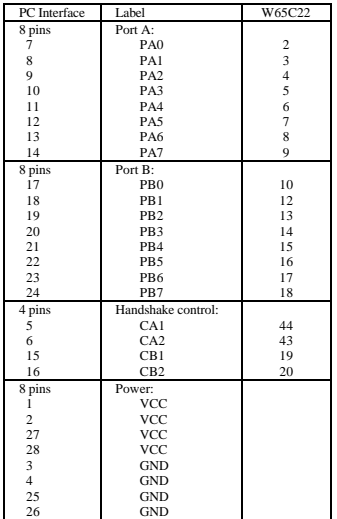

The PC Interface connector is a 28 pin connector. It is used to connect a small daughter board (WDC ZIO-1). With the WDC ZIO-1 board the developer board can be hooked up to a bidirectional printer port of a PC through a parallel printer cable. Refer to the Software Development System Manual for more information.

#### *2.2 Programmable I/O Bus J2:*

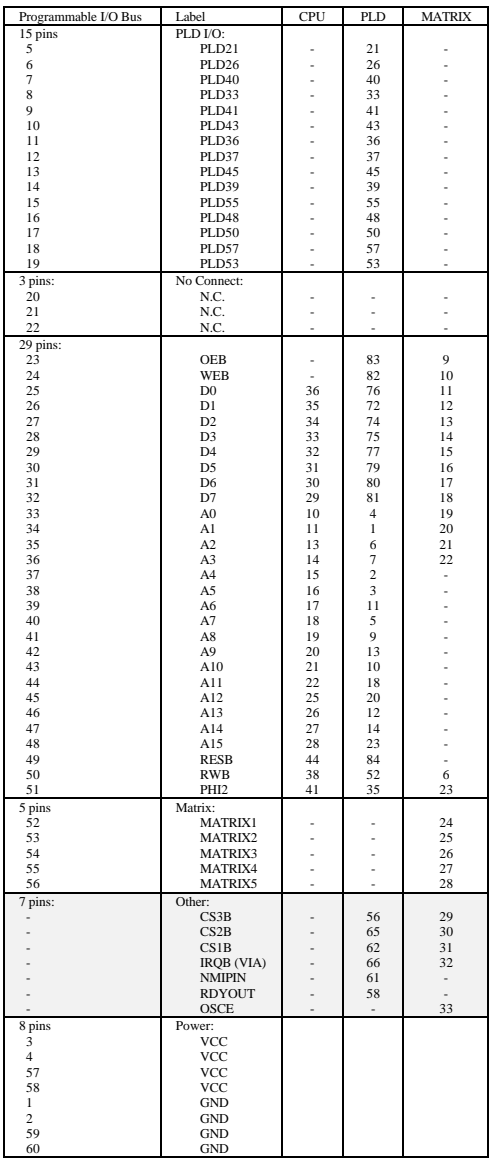

This 60 pin connector can be used to customize the developer board and to hook up additional peripheral/daughter boards.

### *2.3 Memory Bus J3:*

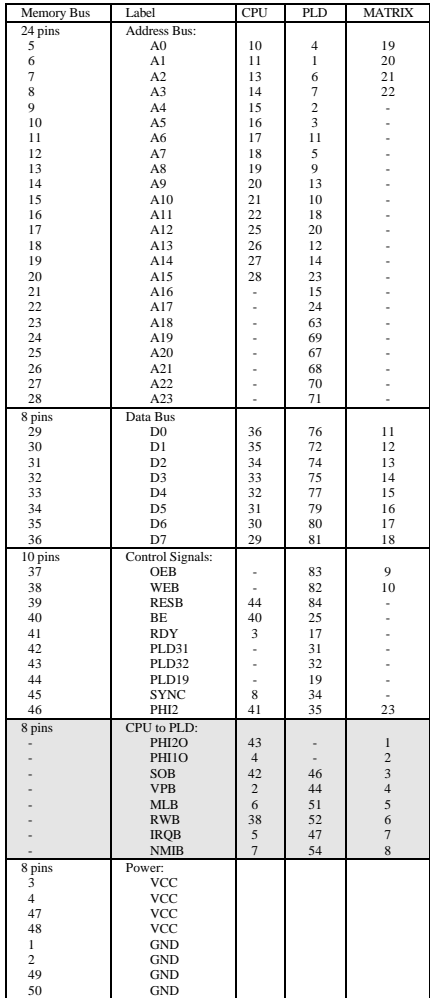

The Memory Bus connector is a 50 pin connector which has the most important signals to drive memory daughter boards or other peripherals.

#### *2.4 Power Board Connector J4:*

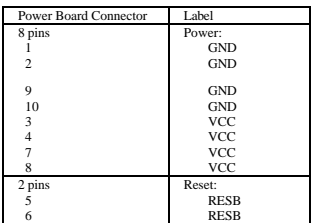

The Reset pins are connected direct to the W65C02 chip on the board. If solder bridge JP2 is closed, switch S1 can be used to pull RESB low (position 'up' and position 'down'). When switch S1 is not activated ('middle' position) the Reset signal RESB is pulled high.

As VCC a +5V source should be used.

#### *2.5 JTAG J5:*

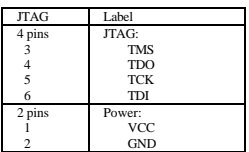

To reconfigure the on-board Xilinx CPLD, the Xilinx design manager and a cable is needed. However there is a introductory kit for \$99 available on the Internet. The link to this web page is as follows:

http://www.insight-electronics.com/linecard/xilinx/cpld\_starter\_kit

Please be aware that the Xilinx CPLD is already configured with WDCs default settings. Refer to 3.3 Module Assignments for more information.

## **3. RTL-Code of the PLD**

#### *3.1 General Information*

The PLD chip is a XILINX XC9572 for changing the chip select and I/O functions if required. To change the PLD chip to suit your own setup, you need XILINX Data Manager for the XC9572 CPLD chip. The W65C02DB includes an on-board programming header for JTAG configuration. For more details refer to the circuit diagram.

#### 3.1.1 Introduction

For chip select, interrupt logic and other control signal management a programmable logic device (PLD) is used. On all WDCs Developer Boards a XILINX CPLD is programmed for this purpose. The Developer Boards can be used as programming adapter board for these devices. WDCs default logic in this device occupies only about 25% of the available macrocells (see 3.1.2 PLD Information). Therefore there is plenty of room for customizing the Developer Board with the programmable logic device. For more detailed information about available I/Os and their connections, please refer to 2 Pin Assignments.

#### 3.1.2 PLD Information

The XILINX part number is XC9572PC84-7. It has an endurance of 10,000 program/erase cycles. This CPLD has 4 Function Blocks with 18 macrocells each. Every Function Block has a programmable AND array with 36 inputs, therefore 72 true and complement signals. In the AND array these signals can be formed into Product Terms. There are 5 available Product Terms to each macrocell, giving 90 Product Terms for each Function Block. The CPLD has also 69 user I/Os and JTAG feature.

The logic for the W65C02 Developer Board requires 18 (out of 72) macrocells (25%) and 12 (out of 360) Product Terms (3%).

#### *3.2 PLD interfacing*

The pinout of the PLD device is predefined through the layout of the Developer Board. The pin assignment list is required so customized logic can be implemented easily. The pin assignment list can be seen in section 3.2.2 Pin Assignments.

#### 3.2.1 Connections

As mentioned above, the CPLD has 69 available user I/Os. All of those user I/Os are accessible on the Developer Boards. Some are wired to the Memory Bus or Programmable I/O Bus connectors, some are wired to the on-board matrix and some are used as on-board control signals to eliminate additional logic chips.

#### 3.2.2 Pin Assignments

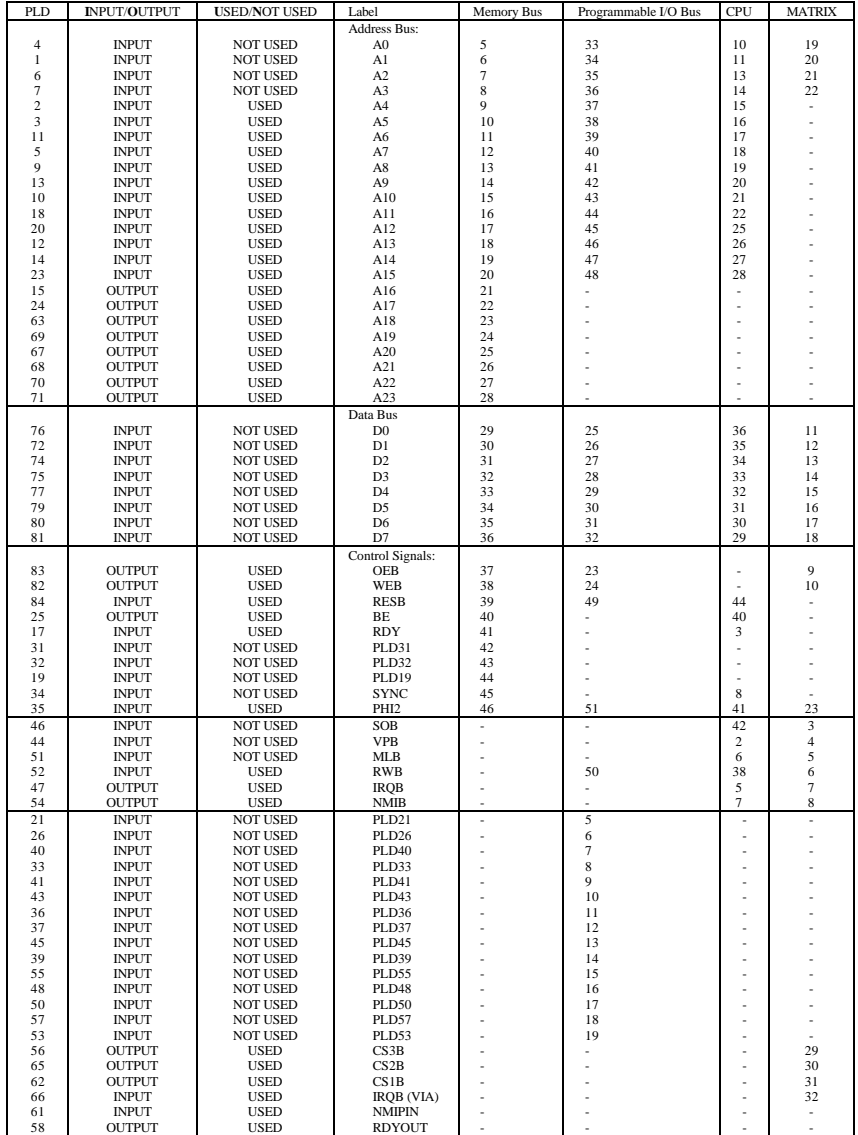

#### 3.3 Module Assignments

The implemented logic of the CPLD is pretty simple and straight forward. To keep it simple, the RTL-Code is not divided into submodules. The Code includes two major assignment types. These are the 'Continuous Assignments' and the 'Event-triggered Assignments'.

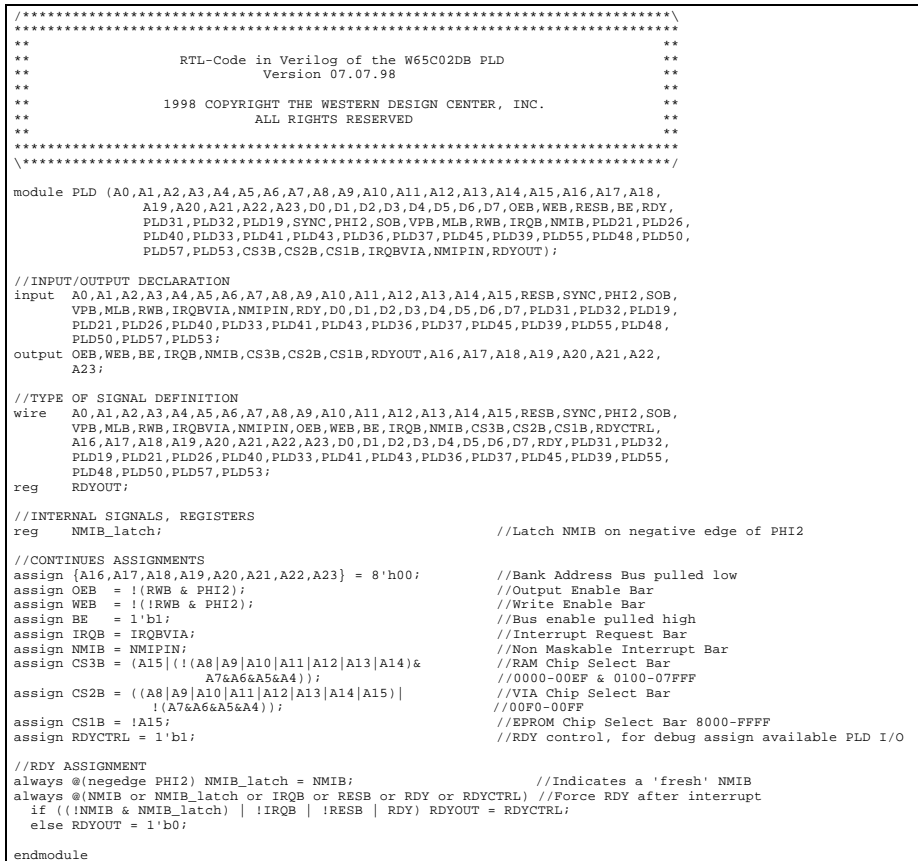

#### 3.3.1 Continuous Assignments

The continuous assignment is used for most of the required signals. The Bank Address is pulled low and the chip select signals are generated through those assignments. Signals like output enable (OEB), write enable (WEB), bus enable (BE) and the interrupt signals (IRQB and NMIB) are generated by continuous assignments as well.

A signal called RDYCTRL (ready control) is continuously assigned high. This signal can be used for debugging or other features to pull the RDY signal of the microprocessor unit low.

#### 3.3.2 RDY Assignment

The RDY assignment is an event-triggered assignment. It is based on two 'always' blocks. One 'always' block is used to latch the NMIB signal and monitors if an edge occurred on this signal.

The second 'always' block includes all interrupt signals, including reset and RDY of the microprocessor unit. The above mentioned RDYCTRL signal works like an enable signal of the RDYOUT output, but since RDYCTRL is continuously assigned high, it has no effect on this logic. The RDYCTRL becomes important when debug features are implemented.

The following schematic shows the circuit implementation of the event-triggered assignment statements:

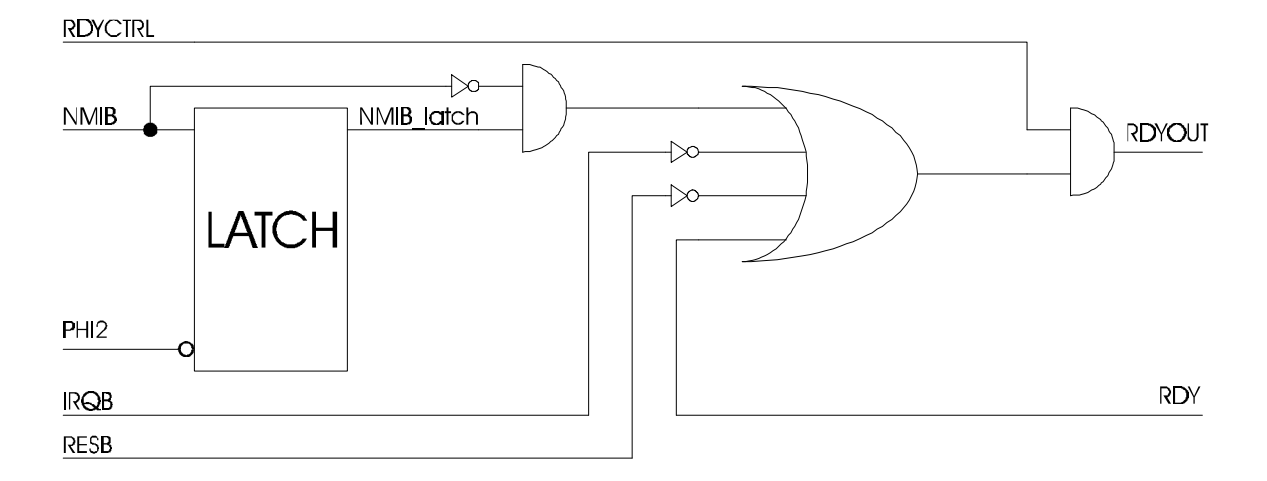